وصف املقرر

يوفر وصف المقرر هذا إيجازاً مقتضياً ألهم خصائص المقرر ومخرجات التعلم المتوقعة من الطالب تحقيقها مبرهناً عما إذا كان قد حقق االستفادة القصوى من فرص التعلم المتاحة. والبد من الربط بينها وبين وصف البرنامج.؛

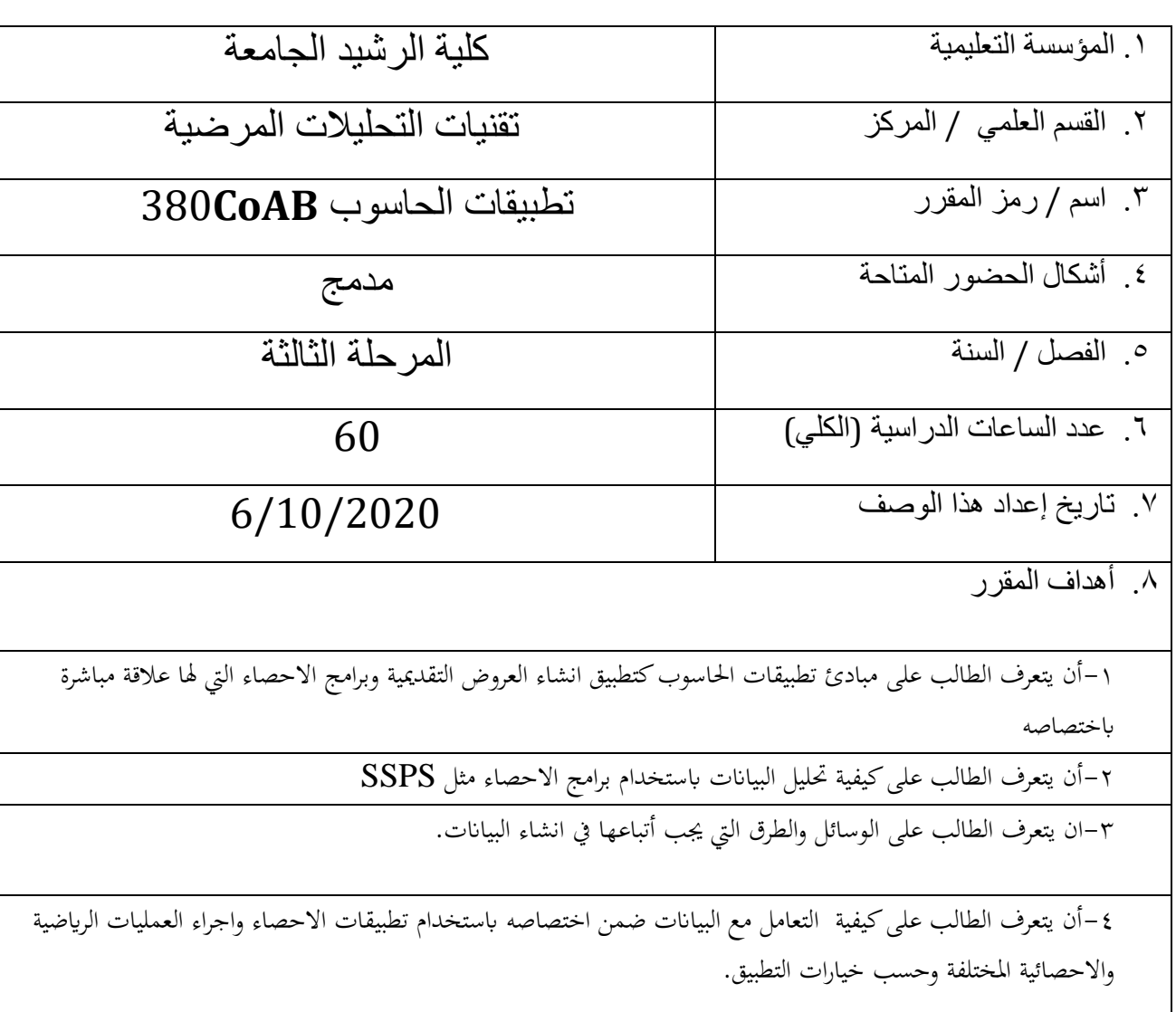

.10مخرجات المقرر وطرائق التعليم والتعلم والتقييم

أ- الأهداف المعر فبة أ-1معرفة واستيعاب مباديء الحاسوب وتطبيقاته وخاصة تطبيقات االحصاء وتحليل البيانات لمايالءم اختصاص الطالب (تطبيقات الاكسل وpower point وتحليل البيانات باستخدام البرنامج الاحصائي )SSPS أ2-معر فة طر ق التعامل مع التطبيقات الحديثة أ3- الالمام بتطبيقات تحرير النصوص وتطبيق انشاء العروض التقديمية أ4- معر فة كيفية يتم تنفيذ هذه التطبيقات في المختبر ب - األهداف المهاراتية الخاصة بالمقرر. ب1 –ان يستطيع احصاء البيانات والمعلومات التي تخص اختصاصه باستخدام التطبيقات االحصاصئية ب2 – يستطيع معالجة البيانات واعداد التقارير التي تخص اختصاصه ب3 – ان يستطيع حماية المعلومات ضمن حاسوبه ب-4 ان يستطيع تطبيق ما تعلمه من تطبيقات وتنفيذها في المختبر. طرائق التعليم والتعلم -1 المحاضرات sheets كتابية مطبوعة على ورق والكترونية -2 المحاضرات الفيديوية بكل انواعها -3 الواجبات البيتية والنشاطات الصفية بانواعها طرائق التقييم -1 االمتحانات اليومية بنوعيها الشفهية والتحريرية والتحفيزية -2 االمتحانات الشهرية والفصلية والنهائية -3 تقييم الطالب بما ينفذ من واجبات بيتية وتحريرية -4 التقارير المختبرية ج- الأهداف الوجدانية والقيمية ج-1جعل الطالب مدرك لتحمل المسؤولية والحرص على اتمام ما يطلب منه من واجبات بانواعها ج-2زيادة الحس المهاري وتعزيز الثقة بالنفس من خالل تشجيعه على اتمام ما يطلب منه من واجبات ومنحه درجات تحفيزية ج-3تنمية مهارات الطالب من خالل تعزيز الشعور بالمسؤولية لدية تجاه مايقوم به من واجبات ج-4 تنمية و تطوير و تقوية قدرة الطالب و تركيزه العلمي. طرائق التعليم والتعلم

طريقة تعليمه وتعلمه تكون من خالل طرح االسئلة القابلة للنقاش داخل الصف وتحفيز الطالب على متابعة محاضراته وحضوره للقاعه بوقت المحاضرة واعطاء درجات للحضور واثابة الطالب الملتزم بتسليم ما يطلب منه واجبات في القوت المحدد مع تحفيز بقية الطلبه على السير على نفس النهج

الصفحة 2

طرائق التقييم

-1 عن طريق المشاركة الصفية -2 عن طريق سجل الحضور والمتابعه -3 عن طريق االلتزام بحل وتنفيذ مايطلب منه من واجبات في الصف

د - المهارات العامة والتأهيلية المنقولة ( المهارات الأخرى المتعلقة بقابلية التوظيف والتطور الشخصي ). د-1 تأهيل الطالب بكافة التدريبات الالزمه له لالنخراط بسوق العمل د-2 القدرة على التواصل الفعال و تمكين الطالب من التطوير الذاتي المستمر لما بعد التخرج د-3تاهيل الطالب من خالل اكتسابه المهارات الالزمة لخوضه منافسات في سوق العمل والمضي قدما في السلك الوظيفي د-4 القدرة على العمل الجماعي ضمن فريق.

.11بنية المقرر األسبوع الساعات مخرجات التعلم المطلوبة اسم الوحدة / أو الموضوع طريقة التعليم طريقة التقييم االول- الثالث 1 نظري 2 عملي معرفية-وجدانية- تأهيلية التعرف على مفهوم الربانمج ,فوائده ,مواصفاته وميزاته وطرق تشغيله -التعرف على الشاشة الرئيسية ومكوناتها واحتوائها على خمتلف القوائم واالدوات الفعالة -مفهوم اخللية ,انواع البيانات الاساسية وكيفية ادخاهلا sheet work-كيفية حفظ العمل او work book ،اغىق الربانمج ,اغالق امللف. -فتح امللف احملفوظ ,ادخال البياانت واجراء العمليات احلسابية ,التعرف المحاضرات بانواعها المختلفة االمتحانات و الواجبات اليومية واالمثلة

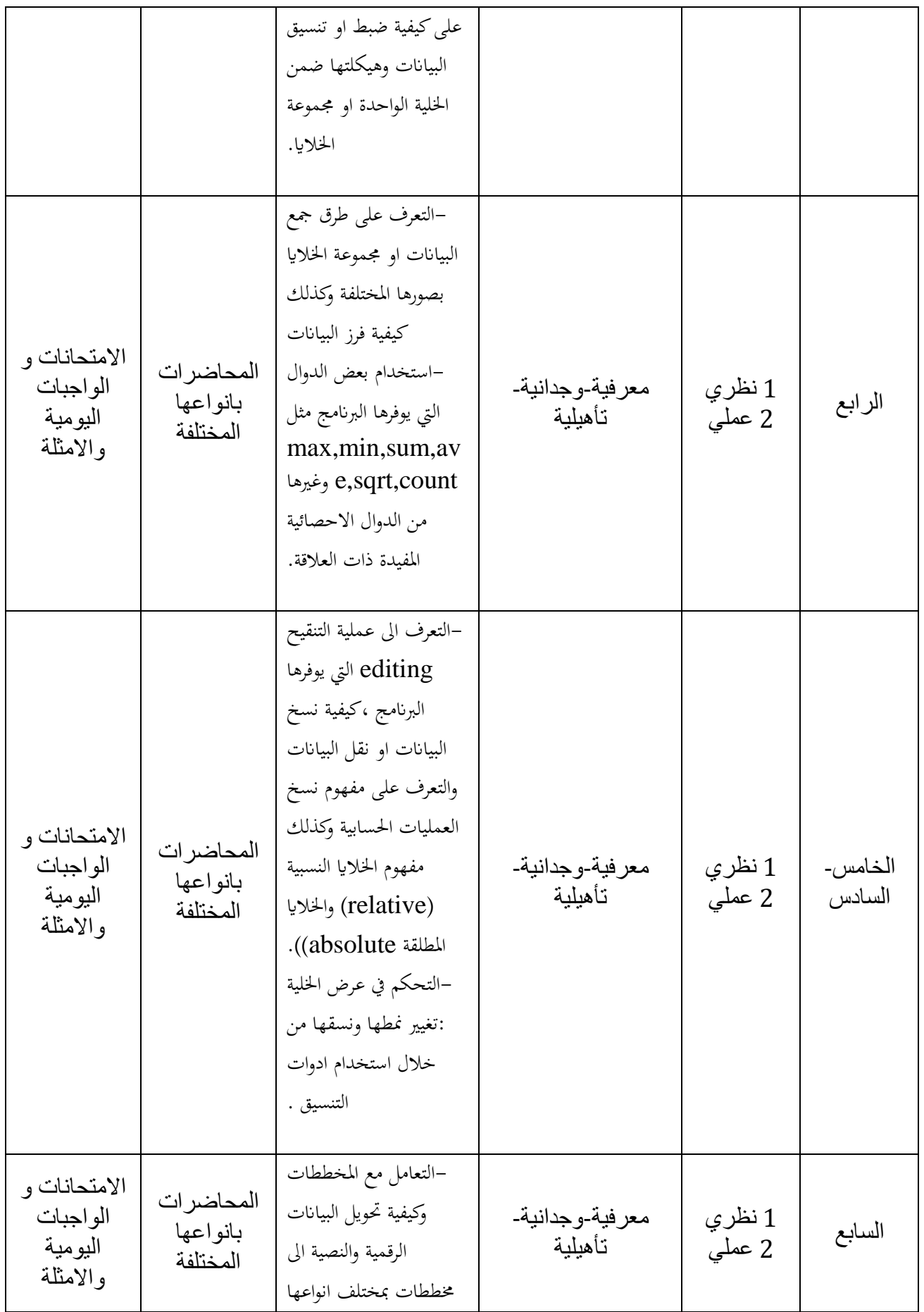

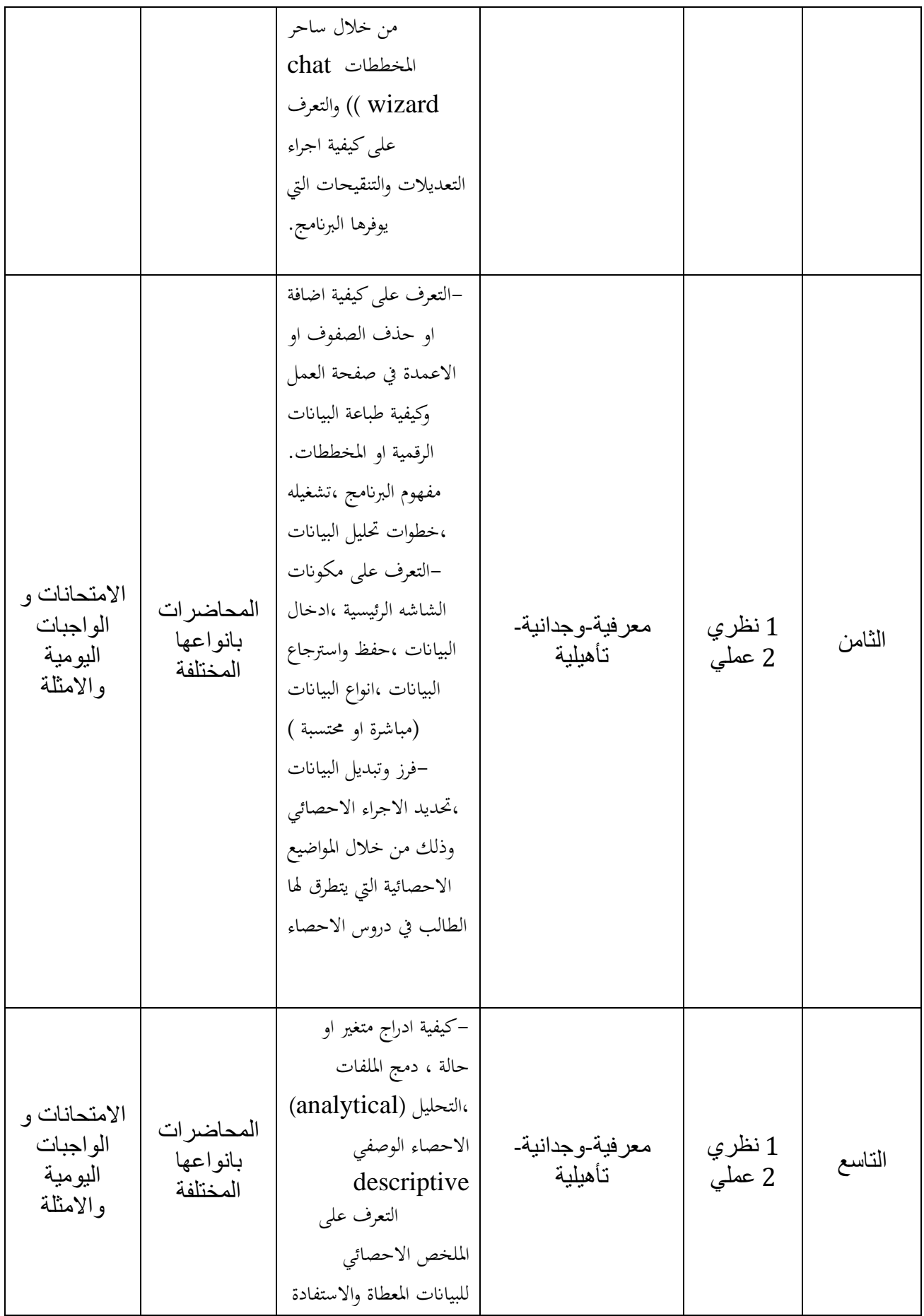

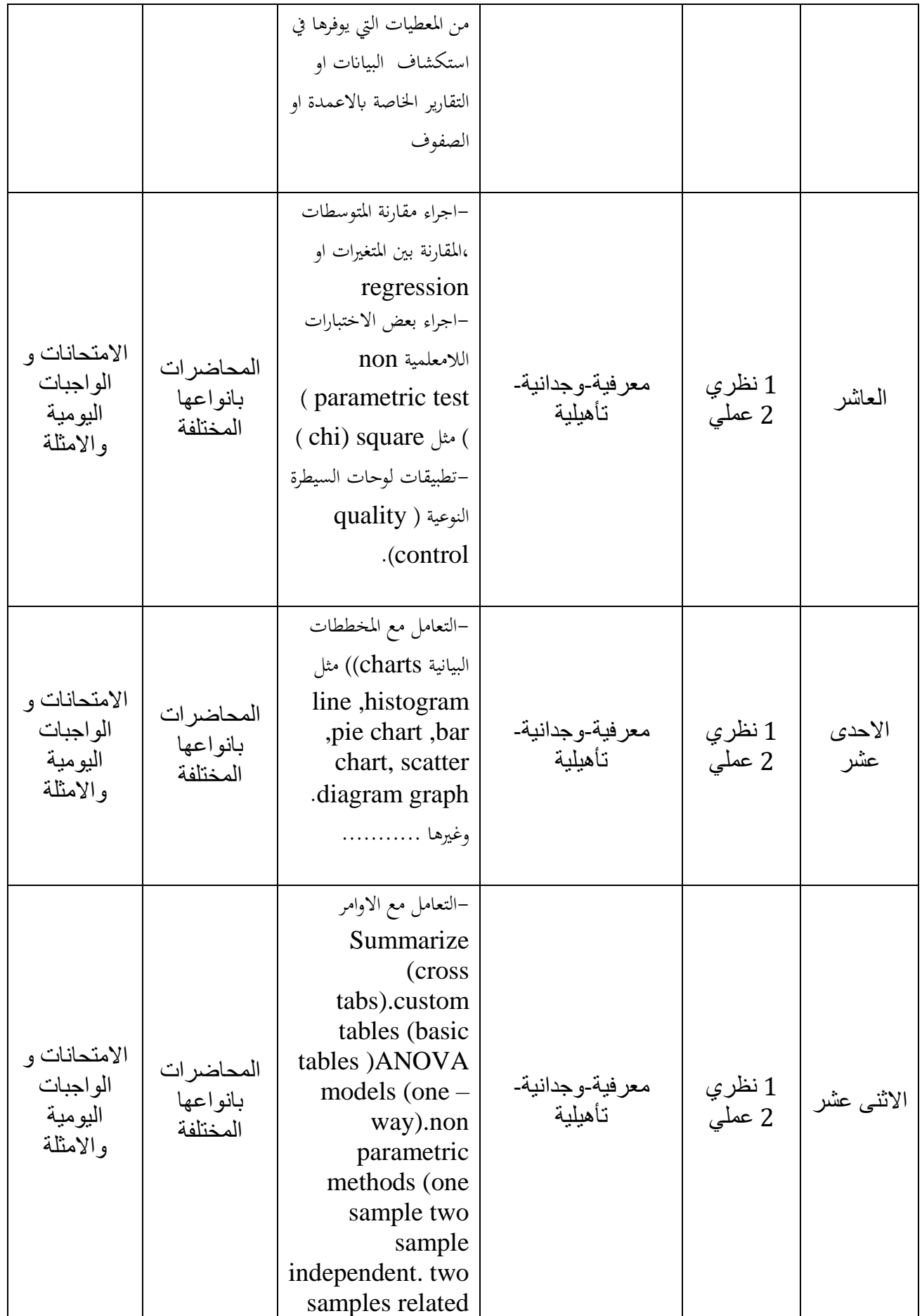

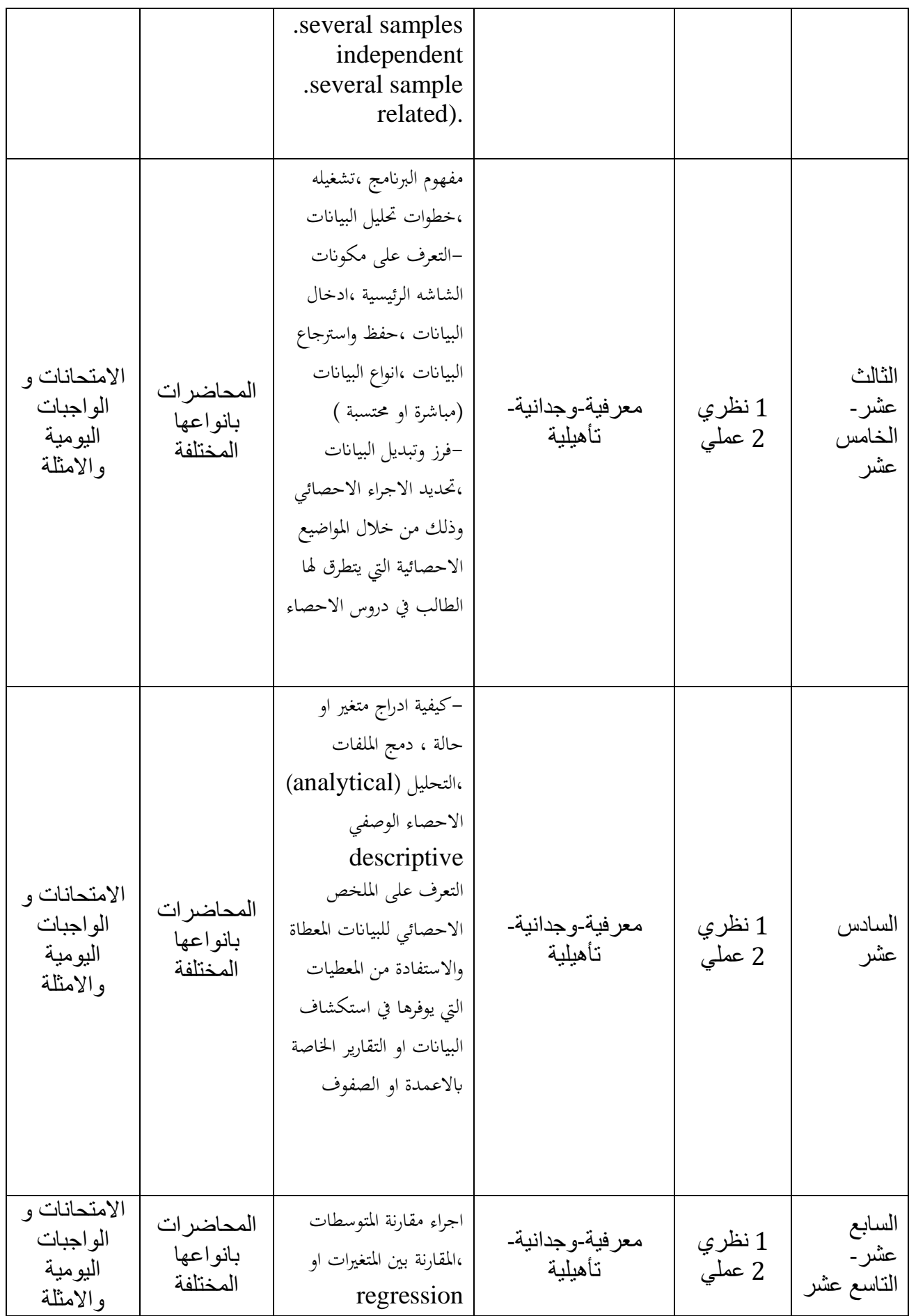

الصفحة 7

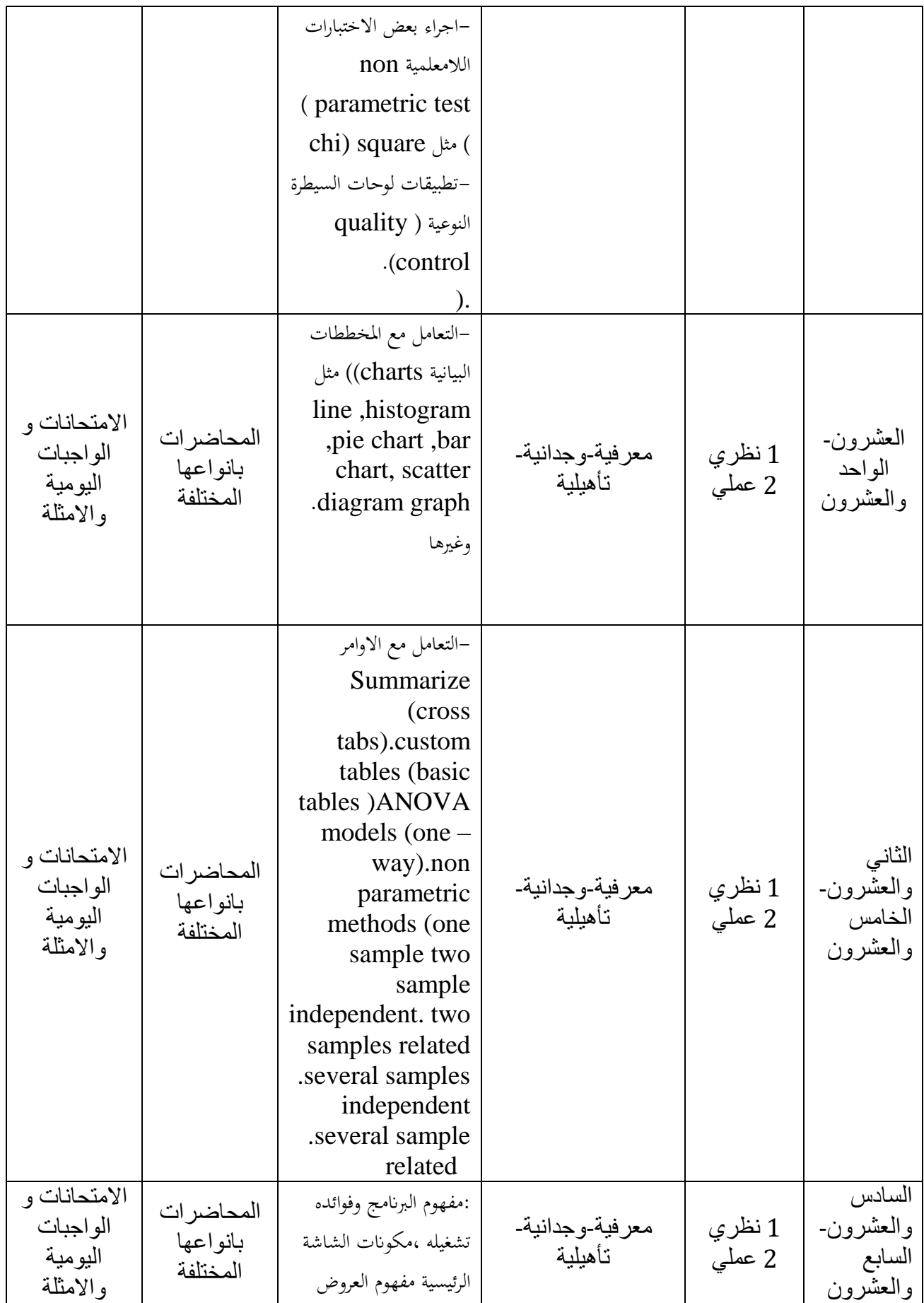

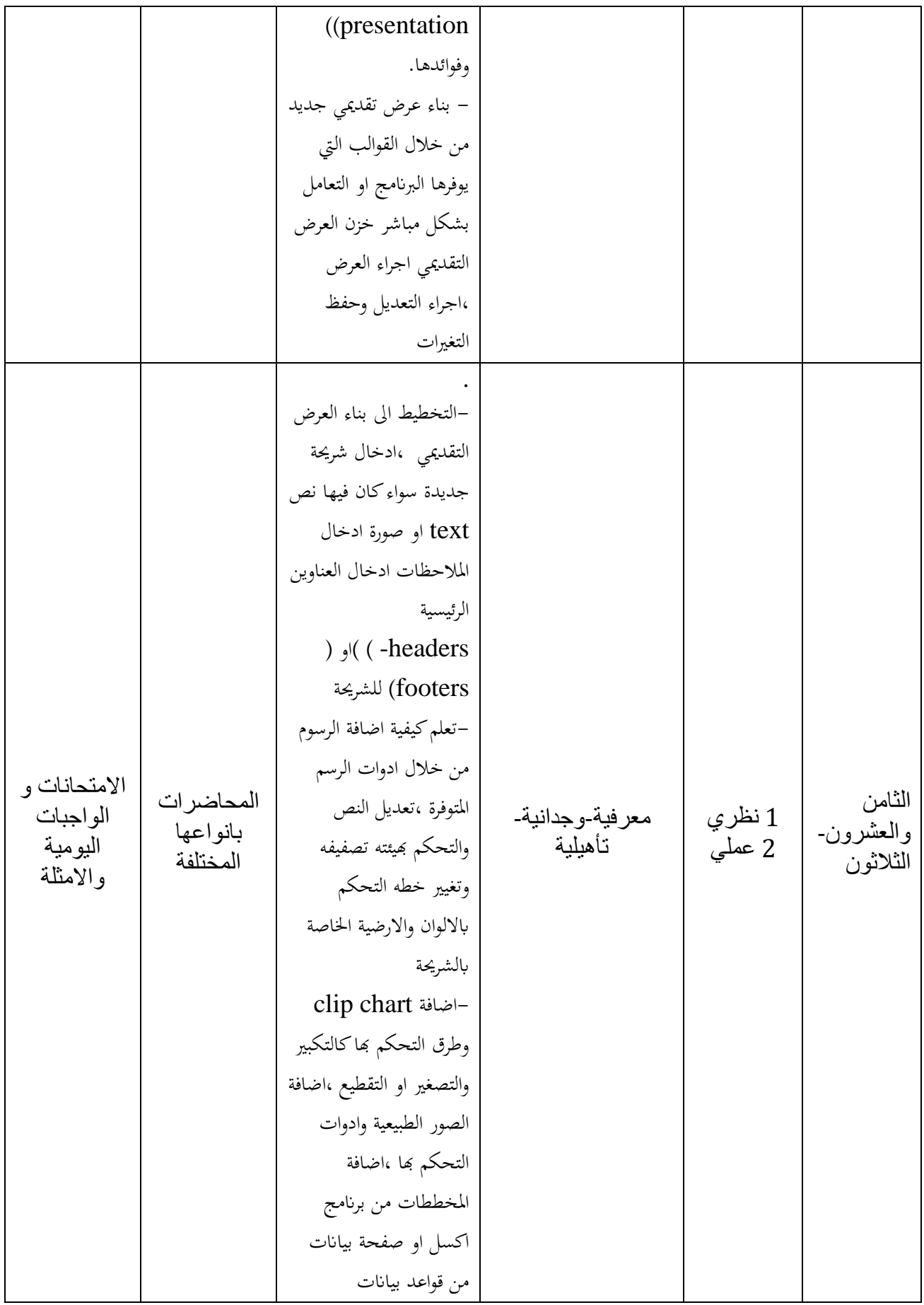

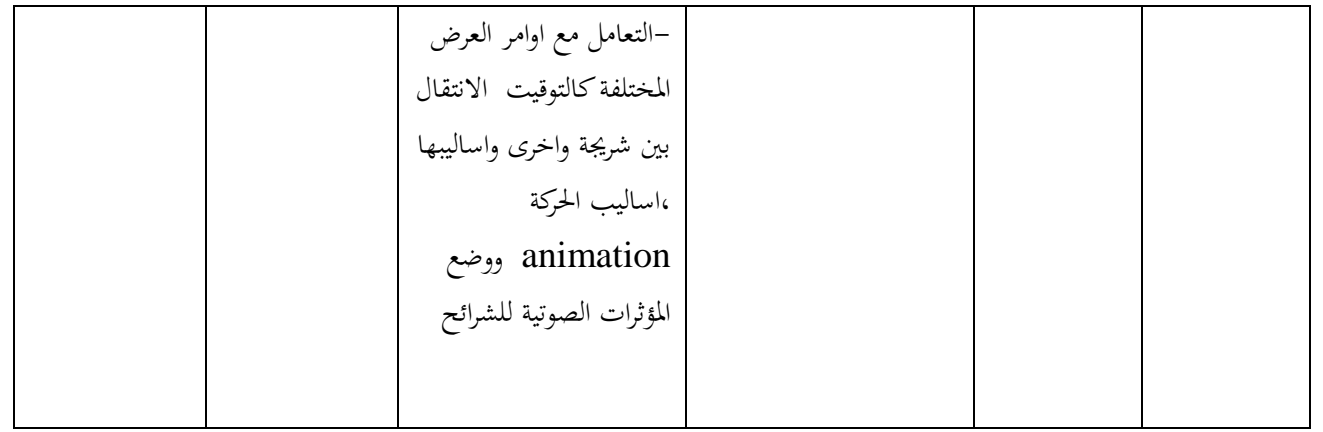

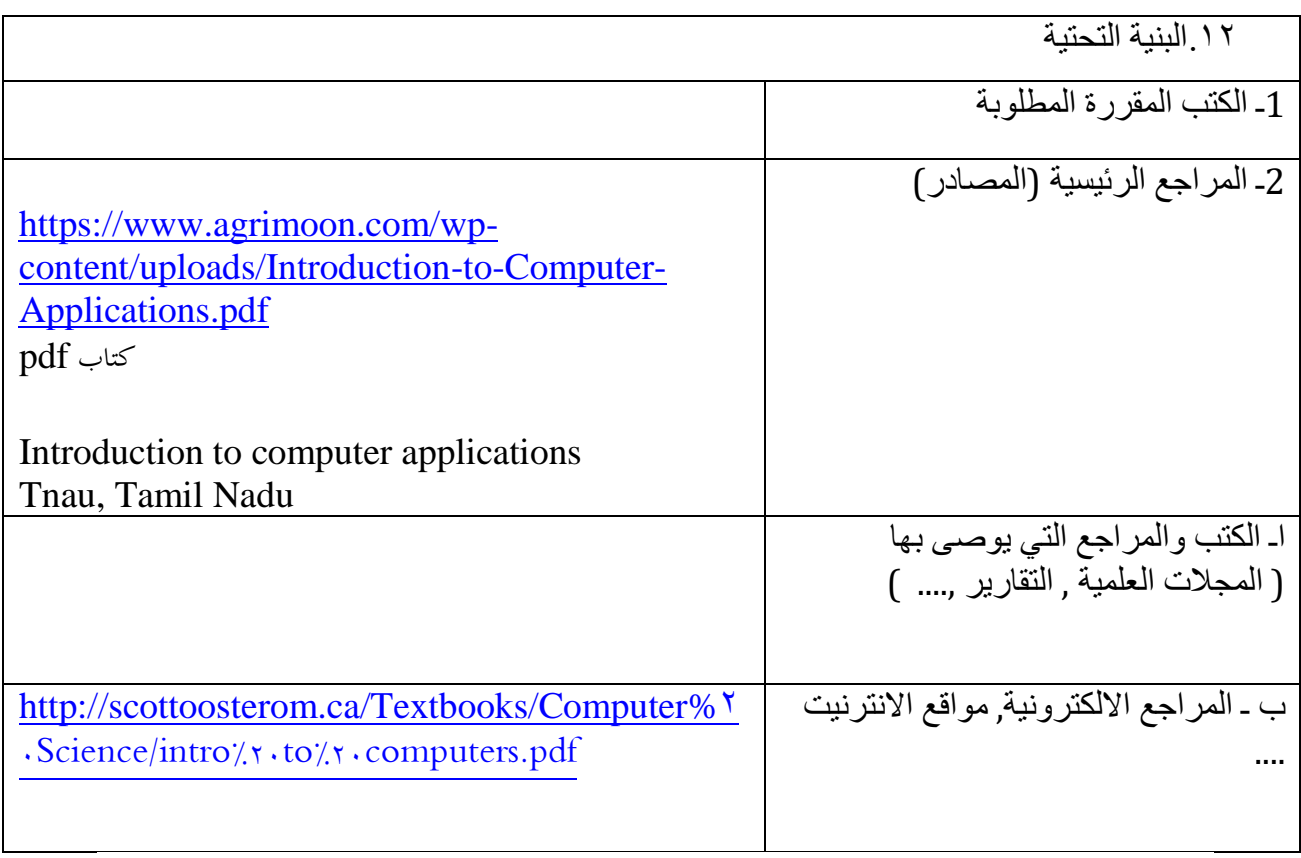

.13خطة تطوير المقرر الدراسي

ممكن تطوير المقرر بنسبة محددة وعن طريق إضافة التطبيقات الحديثة ومن ضمنها الخاصة بتقنيات التحليلات الطبية.